Espace pédagogique de l'académie de Poitiers > Mathématiques > Enseigner > Séquences pédagogiques <https://ww2.ac-poitiers.fr/math/spip.php?article103> - Auteur : OLLIVIER Gilles

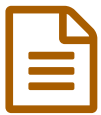

et les pains aux raisins dus proble e 21/11/2008

*Descriptif :*

exercices pouvant se traiter en seconde comme en terminale

*Sommaire :*

- **le jeu du 421**
- **les pains aux raisins**

Voici deux exercices permettant d'évaluer les items " s'approprier un environnement de travail" et "Créer, produire, traiter, exploiter des - données" du B2i.

Pour chacun d'eux, on peut traiter en seconde la partie sur les simulations et, en terminale, allier une approche de la loi des grands nombres et une étude théorique.

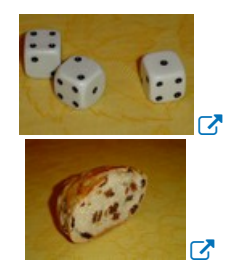

## **le jeu du 421**

le fichier sur Excel

 $\mathbf{\overline{S}}$  ieu [421](https://ww2.ac-poitiers.fr/math/sites/math/IMG/xls/jeu_421.xls) (Excel de 135 ko)

### La règle du jeu

On lance trois dés en même temps et on a le droit de les lancer trois fois afin de faire apparaître un 4, un 2 et un 1 ensemble. Pour cela, on peut « garder » certains dés avant chaque lancer.

### Exemple :

On lance une première fois et on obtient 5, 3 et 1.

On doit alors garder le 1 et on relance les dés ayant eu 5 et 3. On obtient 4 et 1, on garde le 4 et on relance le dernier dé . Si on obtient un 2 on a gagné sinon on a perdu.

### Problématique :

.

« la mise est de 1 €. Si on gagne alors on perçoit 3 €. Qu'en pensez-vous ? »

Module de seconde : une organisation possible

- Avec trois dés, chaque élève fait 25 parties et on met en commun l'ensemble des résultats de la classe. On cherche la fouchette de sondage de la fréquence de victoire puis une première réponse à la problématique
- on peut ouvrir le fichier « jeu421 » sur la feuille 1 et laisser chaque élève réaliser 40 parties afin d' affiner la fourchette rapidement ?
- Ouvrir la feuille 2. Chaque élève peut selectionner le nombre de parties voulues et essayer de donner une

réponse à la problématique.

# DEVOIR MAISON de Terminale S ou L

- Ouvrir le fichier « jeu421 » sur la feuille 1. Vérifier qu'en cliquant sur le bouton, on fait une partie. Ouvrir la feuille 2. Selectionner le nombre de parties voulues et cliquer sur le bouton. Quelle réponse faites vous à la problématique posée ? Expliquer pourquoi . ( On a le droit de faire faire les calculs sur le tableur.)
- Quelle est la probabilité d'obtenir 421 avec un seul lancer des trois dés ?
- Quelle est la probabilité d'obtenir ni 4, ni 2, ni 1 avec un seul lancer des trois dés ?
- Démontrer que la probabilité d'obtenir un unique nombre parmi les trois ( c'est à dire soit un 1, soit un 2 soit un 4 ) avec un seul lancer des trois dés est de 37/72.
- En déduire la probabilité d'obtenir exactement 2 numéros parmi le 4, le 2 et le 1 avec un seul lancer des trois dés.
- En poursuivant le raisonnement, calculer la probabilité de gagner afin de retrouver les résultats du 1).
- Conclure

## **les pains aux raisins**

le fichier Excel

 $\mathbb{R}$  les pains aux [raisins](https://ww2.ac-poitiers.fr/math/sites/math/IMG/xls/les_pains_aux_raisins.xls) (Excel de 105.5 ko)

## **O** Problématique

On a de la pâte pour réaliser 100 petits pains. On dispose de 100 raisins que l'on mélange de manière aléatoire. Combien de petits pains n'auront pas de raisins ?

## Un devoir maison en classe de terminale

- L'idée est de placer dans un quadrillage de 100 cases, 100 points noirs de manière aléatoire. Il suffit alors de compter le nombre de cases vierges.
	- Donner un moyen d'obtenir deux chiffres aléatoires avec un tableur ou une calculatrice.
	- Ouvrir le fichier « les pains aux raisins ». Après avoir lu la marche à suivre, quelle semble être la probabilité d'avoir un petit pain sans raisins ?
	- En utilisant le tableur, à partir de combien de raisins, est-on presque-sur à 95 % d'avoir des raisins dans un petit pain ?
	- On prend une case au hasard, quelle est la probabilité que le premier raisin ne figure pas dans cette case ? Quelle est la probabilité que le second raisin ne figure pas dans cette case ?
	- Quelle loi de probabilité apparaît afin de décrire la situation de notre exercice ?
	- Quelle est la probabilité d'avoir un petit pain sans raisins ?
- On dispose de 100 petits pains et de n raisins où n est un entier strictement positif.
	- Déterminer le plus petit entier n tel que la probabilité d'avoir un petit pain au raisins soit supérieure à 0,95.
- On peut reprendre cet exercice en classe de seconde afin d'introduire la recherche d'obtention de chiffres aléatoires et en vidéoprojetant en fin d'activité le fichier sur tableur.

### $(c)$  BY-NC-SA

" jeu 421 et pains aux raisins" sont mis à disposition selon les termes de la licence Creative Commons Paternité-Pas d'Utilisation [Commerciale-Partage](http://creativecommons.org/licenses/by-nc-sa/2.0/fr/) des Conditions Initiales à l'Identique 2.0 France.

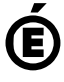